# **Code Generation**

M.B.Chandak

Lecture notes on Language Processing

### **Code Generation**

- It is final phase of compilation.
- Input from ICG and output in the form of machine code of target machine.
- Major issues
	- **Input to code generator**
	- **Target program**
	- **Memory management**
	- **Instruction selection**
	- **Allocation of registers**
	- **Choice of Evaluation order**

### **Major Issues: Input to Code Generator**

- •Output of Intermediate code generator and code optimizer.
- Entries of symbol tables used to generate run time addresses of data objects generated by ICG.
- Type of representation of ICG, generally TAC, Trees and DAG are suitable for most of code generators.
- Assumption: Code is free of errors.

### **Major Issues: Target Programs**

- Target program may be in the form of Absolute machine code, re-locatable machine code or assembly language.
- Absolute machine code can be placed at any fixed location in memory and executed.
- Re-locatable machine code (object module) allows subprograms to be complied separately and linked and loaded in memory before execution. Advantage: Reusability
- Assembly language version makes process of code generation simple.
- **//Refer class material for remaining points**

#### **Code Generation: Arrays**

- **The assembly code is used for code generation to simplify the process of code generation. The instruction like: MOV, ADD, SUB are used for implementation purpose.**
- **The code generation process of array statements like: a = b[i] and a[i] = b is as follows:**
- **The process depends upon index variable "i" which can be stored at different places in memory.**
- **The possible memory representation of index variable are:**
	- Register Ri
	- Memory location Mi
	- On Stack at offset Si from top and register "A" holds the address of activation record containing details of stack.

## **Code Generation: Arrays**

#### • The code generation for arrays will be:

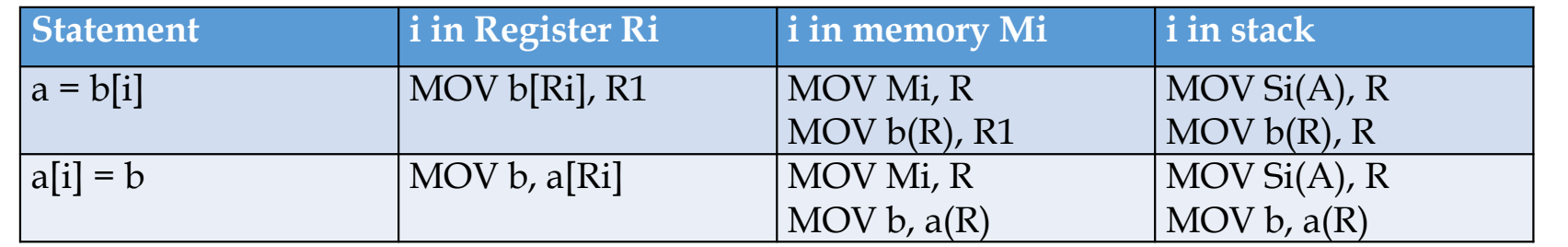

- Example: Generate code for : Assuming "i" is present in memory.  $sum = sum + a[i] + b[j]$
- The TAC for above code will be:
	- **T1 = sum + a[i]**
	- **T2** = **T1** +  $b[i]$
	- **Sum = T2**

## **Code Generation: Arrays**

#### • The code generation for the TAC will be

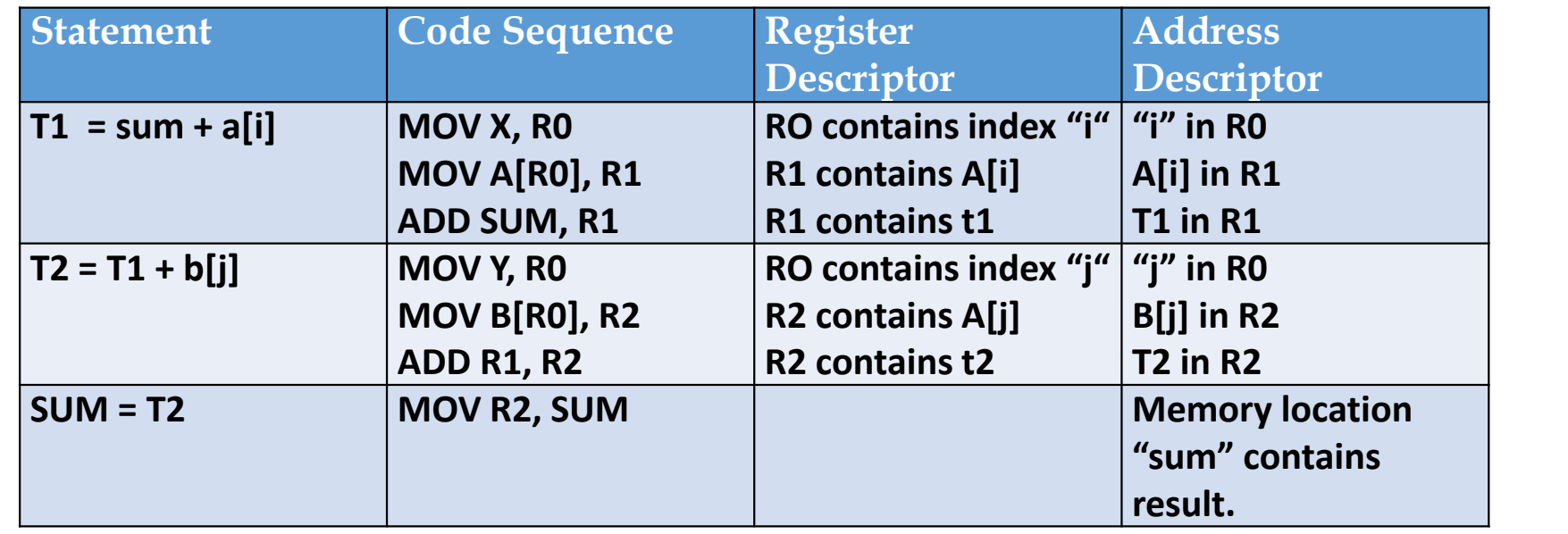

### **Code Generation: Conditional Statements**

- The conditions statements or loops in the program segments are implemented using "if" construct in TAC.
- For code generation phase, it is necessary to have implementation of "if" construct in assembly format.
- The two constructs: CMP and CJ are used for implementation.
- For example: if  $(x > y)$  goto z can be implemented as CMP X, Y //Compare X and Y

CJ> Z // Conditional jump to statement Z if ">" condition is satisfied.

## **Labelling Algorithm**

- **Purpose: To determine number of registers required for executing the generated code.**
- **The algorithm makes use of DAG generated from TAC**
- **Algorithm: Operation starts with left most leaf node**

```
Algorithm label()
```
**{**

**}**

```
if [node==leaf] and [node==left child]
  label(n) = 1
else
  label(n) = 0else
 label (n) = max label (n1, n2)  If label(n1) != label(n2)
                L1+1 \rightarrow Otherwise
```
#### **Code Generation: Using DAG**

- This algorithm is also called as Heuristic Ordering Algorithm for code generation.
- In nodes of DAG are ordered and listed to generate the code.
- The root node represents operator and leaf nodes represents operands in the DAG.

```
Algorithm H_DAG()
{
  While (unlisted interior node remains) do
  begin
     select (an unlisted node "n" all of whose parents are listed)
     list node "n" //root node will have no parents, hence will be always listed//
          While (left child "m" of node "n" has no unlisted parent) and (is
          not a leaf node) do
             begin
              list m
              n = mend
```

```
End
```
}

## **Code Generation: Using DAG**

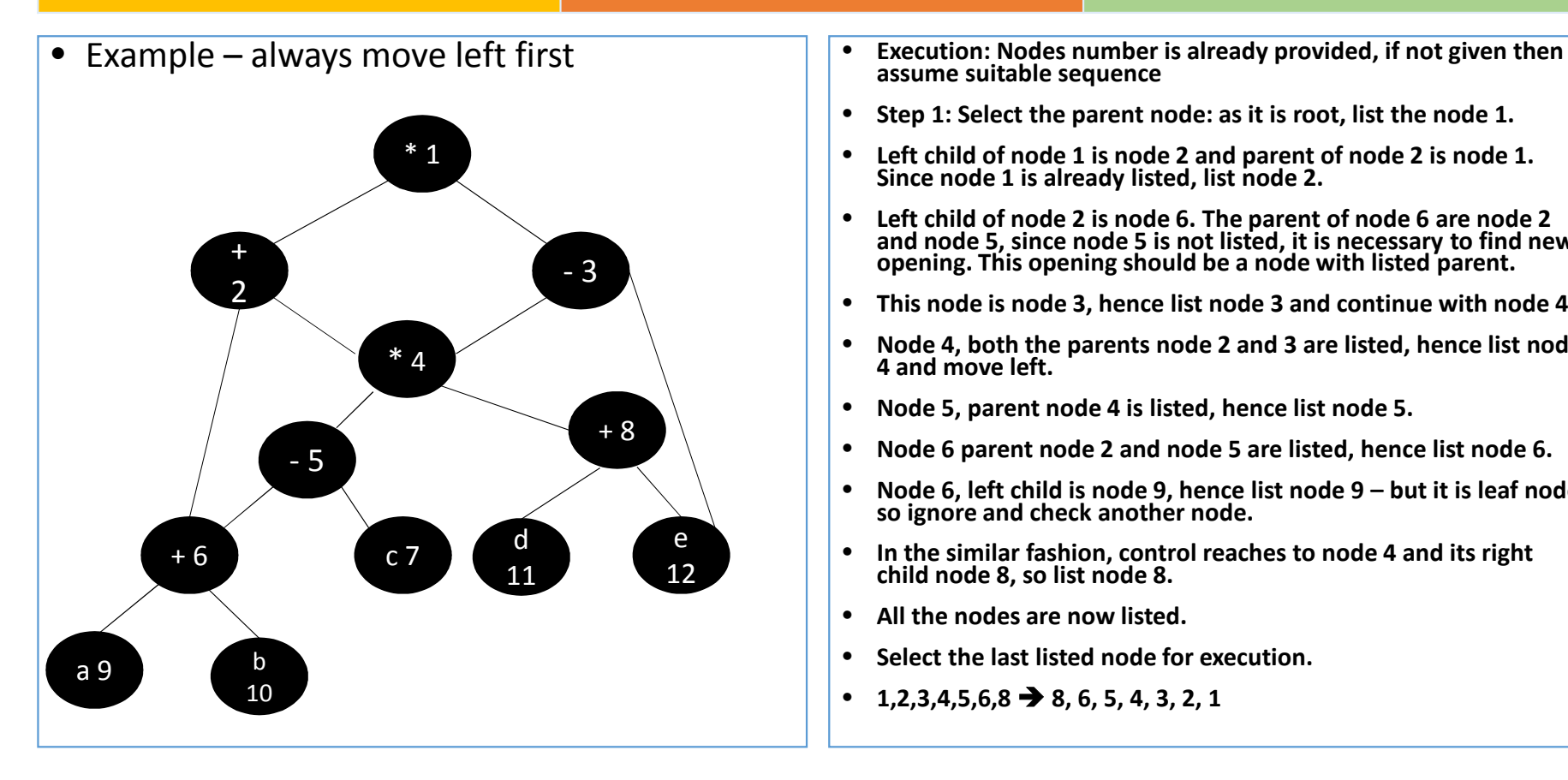

- **assume suitable sequence**
- **Step 1: Select the parent node: as it is root, list the node 1.**
- **Left child of node 1 is node 2 and parent of node 2 is node 1. Since node 1 is already listed, list node 2.**
- **Left child of node 2 is node 6. The parent of node 6 are node 2 and node 5, since node 5 is not listed, it is necessary to find new opening. This opening should be a node with listed parent.**
- **This node is node 3, hence list node 3 and continue with node 4.**
- **Node 4, both the parents node 2 and 3 are listed, hence list node 4 and move left.**
- **Node 5, parent node 4 is listed, hence list node 5.**
- **Node 6 parent node 2 and node 5 are listed, hence list node 6.**
- **Node 6, left child is node 9, hence list node 9 – but it is leaf node so ignore and check another node.**
- **In the similar fashion, control reaches to node 4 and its right child node 8, so list node 8.**
- **All the nodes are now listed.**
- **Select the last listed node for execution.**
- $\cdot$  **1,2,3,4,5,6,8**  $\rightarrow$  8, 6, 5, 4, 3, 2, 1

- The theory contents of the topic are available in the study material with like "Code Optimization" at www.mbchandak.com (\* available)
- It is an approach to improve the efficiency of target code. It is performed on output of code optimization phase, in order to generate efficient target code.
- It is considered as process carried out by code generator before finagling the target code.
- The "peephole" is small moving window, applied on code before generating target code. Peephole optimization is performed using various techniques like:
	- Elimination of redundant instructions
	- Flow of control optimization (Elimination of un-reachable code)\*
	- Algebraic simplifications\*
	- Use of machine Idioms.

#### • Elimination of Redundant Instructions:

Consider the following sequence:

MOV R0, a

MOV a, R0

Instruction 2, can be deleted for further optimization, if both the instructions are present in same block in PFG.

- Elimination of Unreachable code: (Refer CO notes)
- Flow of control optimization
- This process involves optimization using controlling the flow across the code. The intermediate code generator frequently produces jumps to jumps. These jumps can be eliminated in peephole optimization process

- **Flow of control optimization**
- This process involves optimization using controlling the flow across the code. The intermediate code generator frequently produces jumps to jumps. These jumps can be eliminated in peephole optimization process
- Example 1:

Goto L1 L1: Goto L2

- Above code requires statement L2 to be executed. It can be replaced by Goto L2
- Example 2:

if  $(a < b)$  goto  $L1$ L1: goto L2

• Above code can be reduced to **if(a<b)** goto L2

#### • **Flow of control optimization**

• Example 3

Goto L1 L1 if  $(a < b)$  goto L2 goto L3

• Above code can be reduced to **if(a<b) goto L2 Goto L3**

#### *Algebraic Simplification Code optimization notes*

*Reduction of Strength Code optimization notes*

• **Use of Machine Idioms:** This process allows to use standard machine architecture constructs instead of regular instructions. For example: i=i+1 can be replaced by i++ and i=i-1 can be replaced by i--.

#### **Sample Code Generator: Register and Address Descriptors**

• Refer Class notes

#### **Sample Code Generator: getreg() algorithm**

• Refer Class notes

#### **Sample Code Generator: Final code generation algorithm**

• Refer Class notes